Warmup

["hip","hip"]

=

#### **Hip Hip**??? **Array!**

# **Section 4:** HW5, JUnit Tests, and more

**Slides by Alex Mariakakis** 

with material from Krysta Yousoufian, Mike Ernst, Kellen Donohue

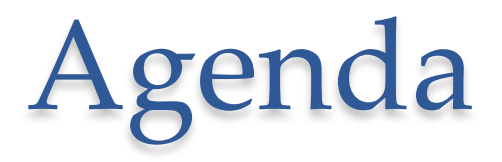

- Announcements o HW5 is out
- Graphs
- BFS
- Internal vs. external testing
- JUnit testing
- Test Script testing

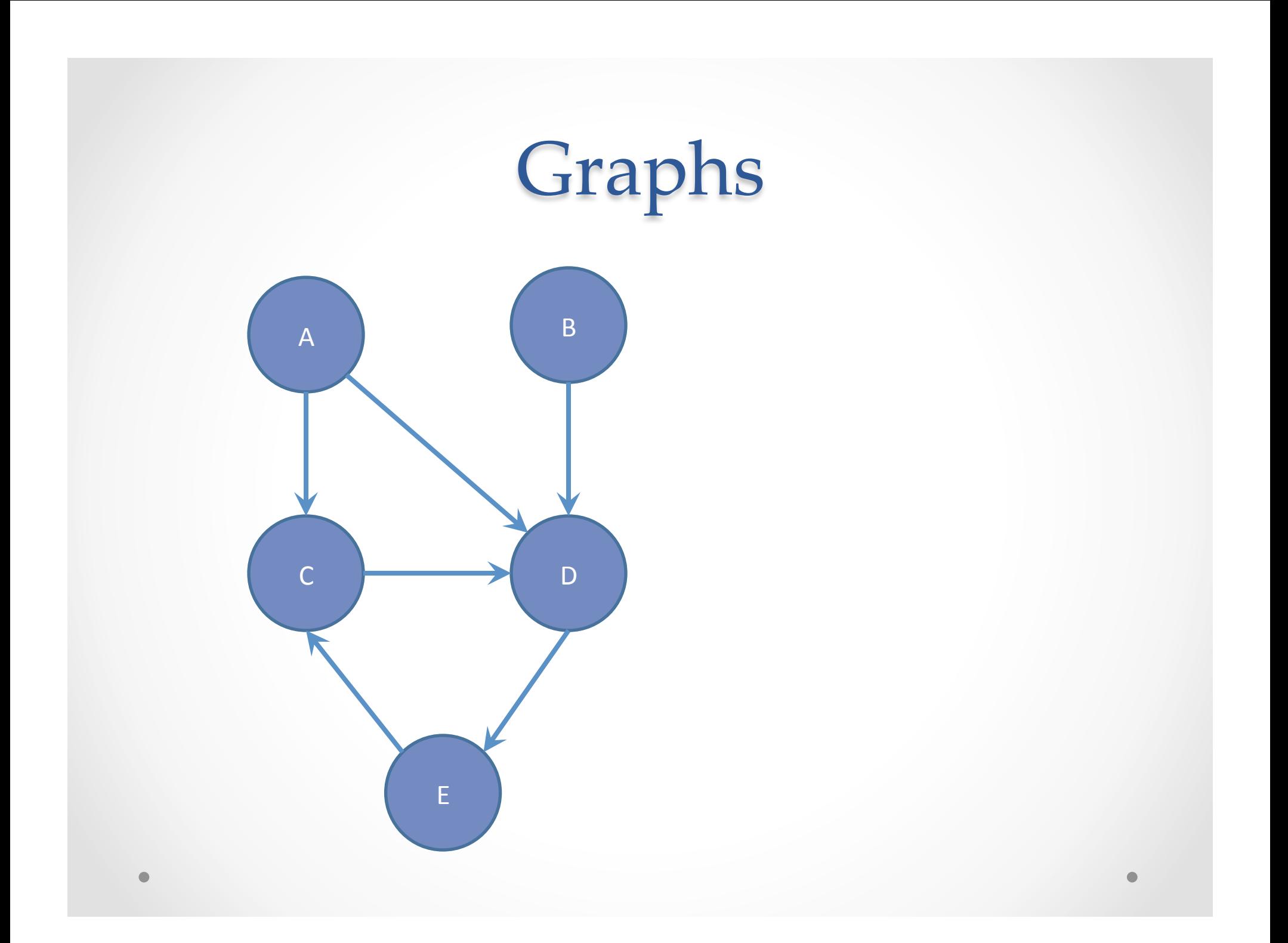

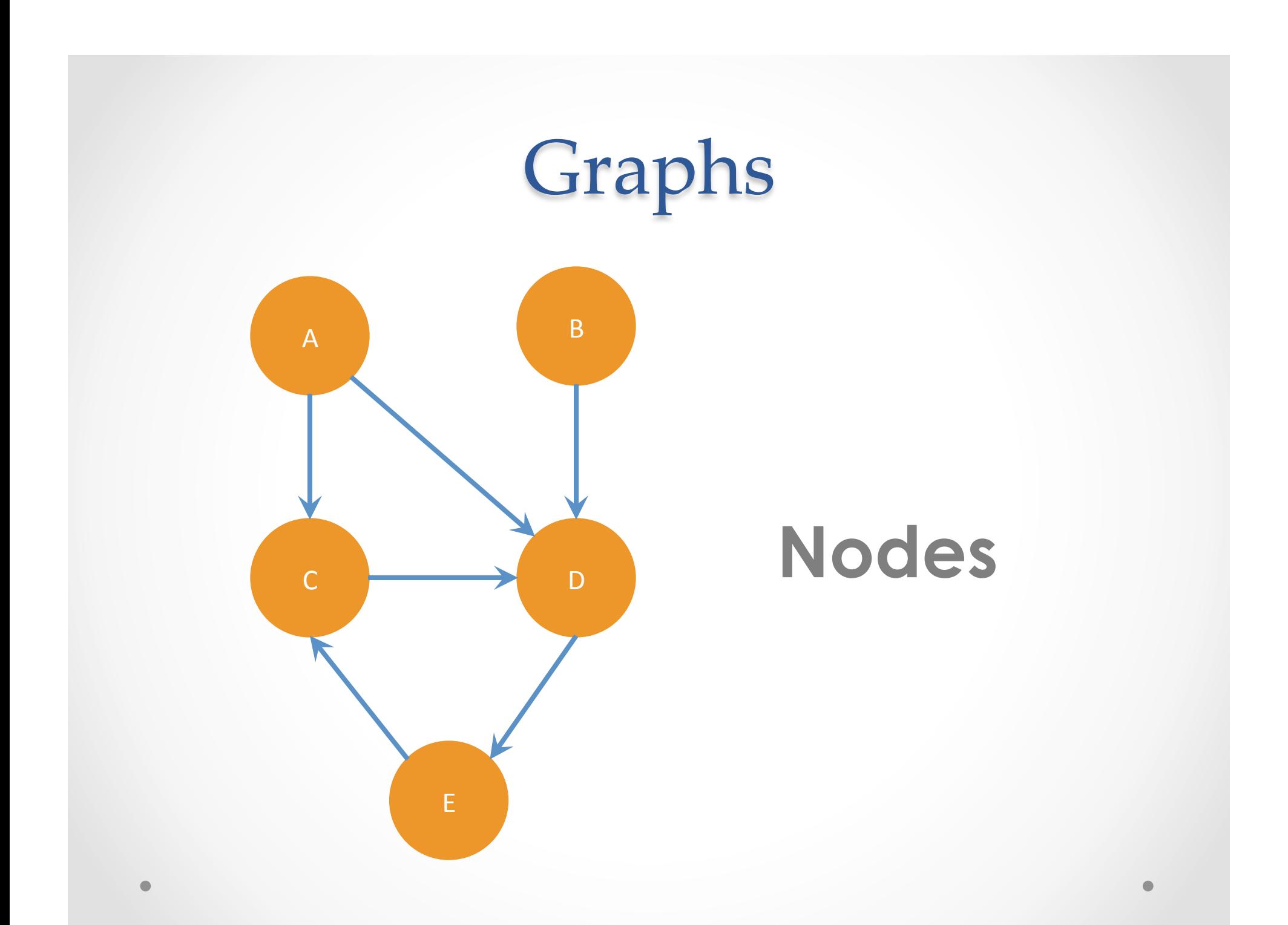

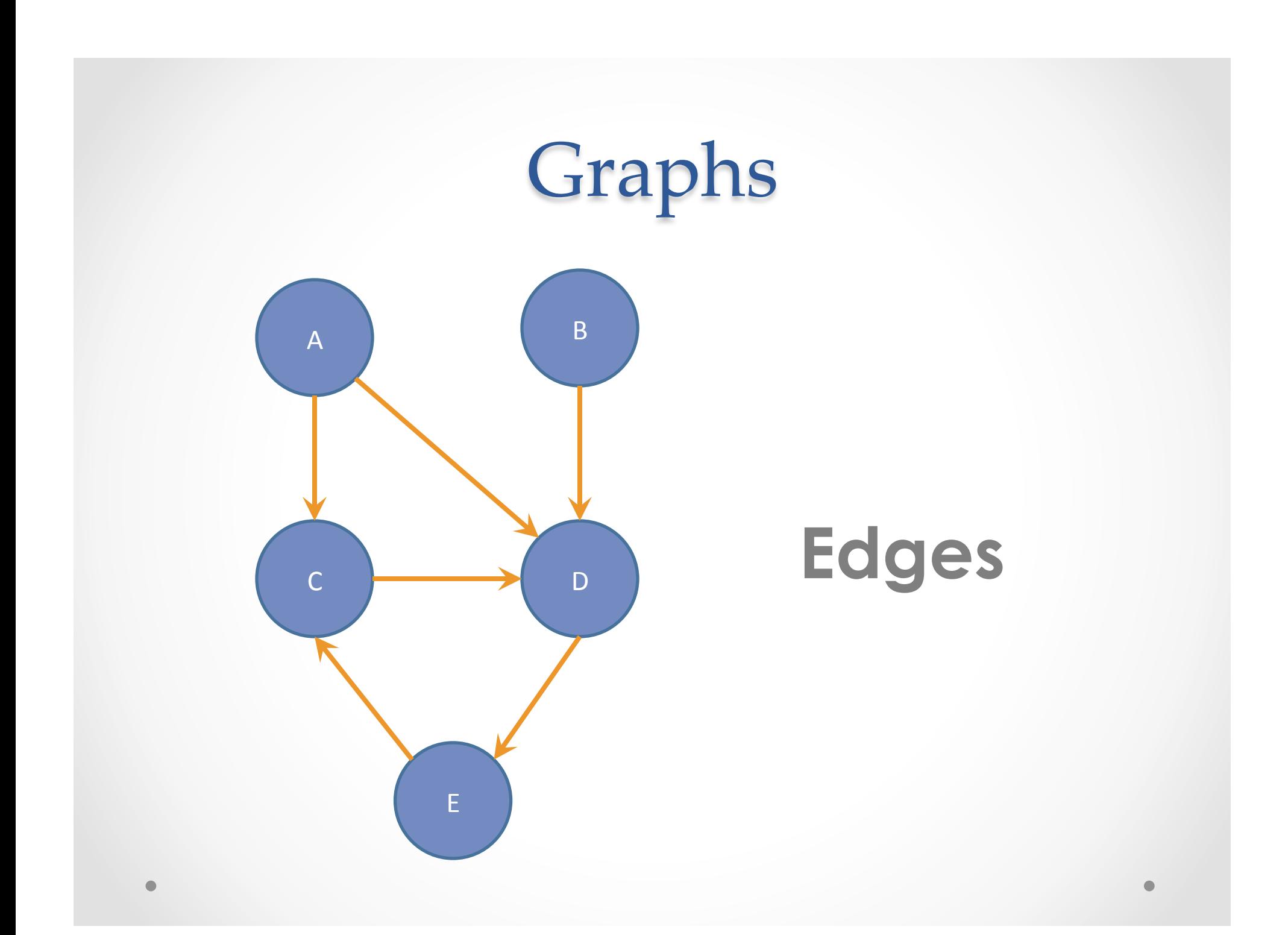

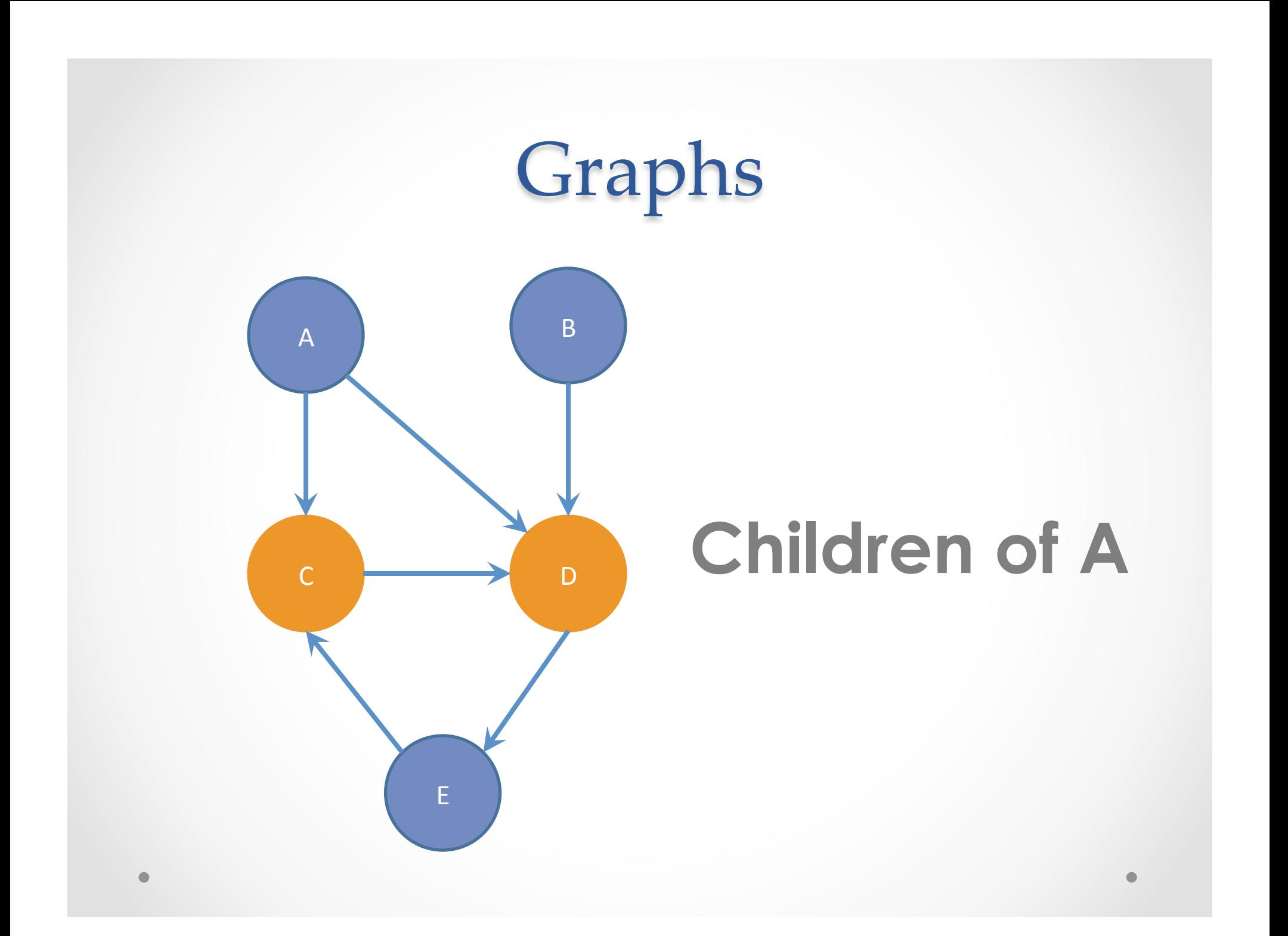

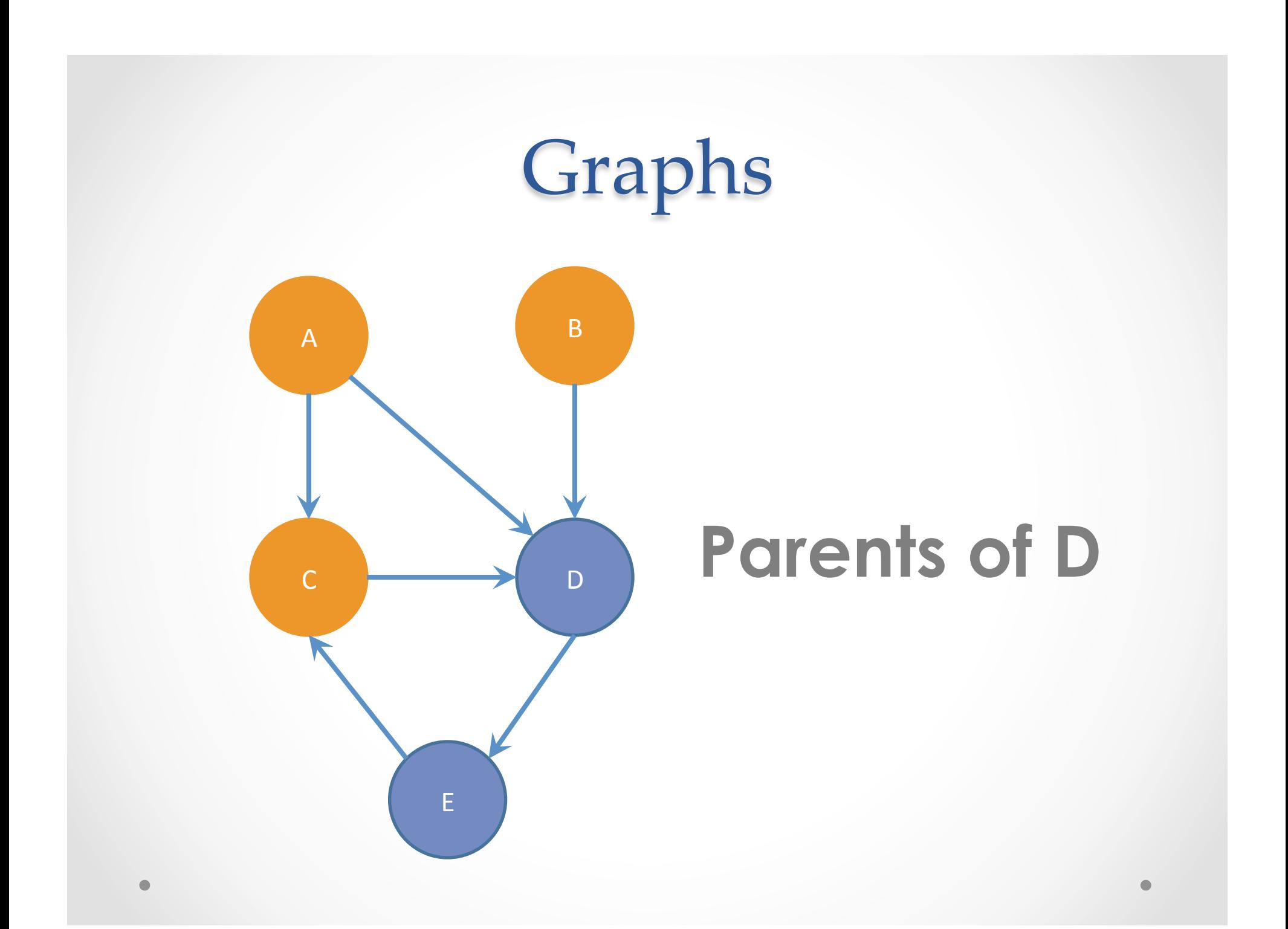

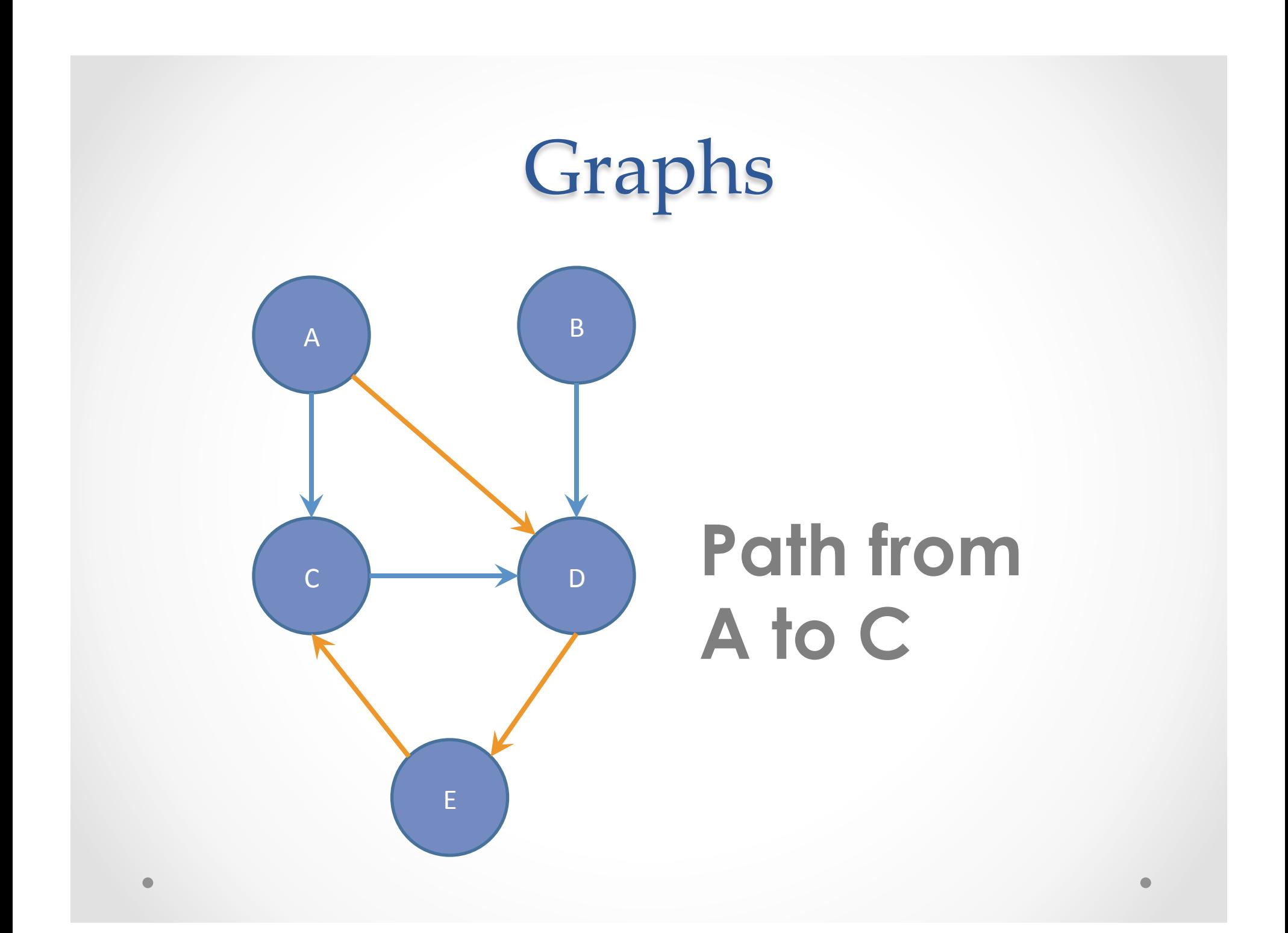

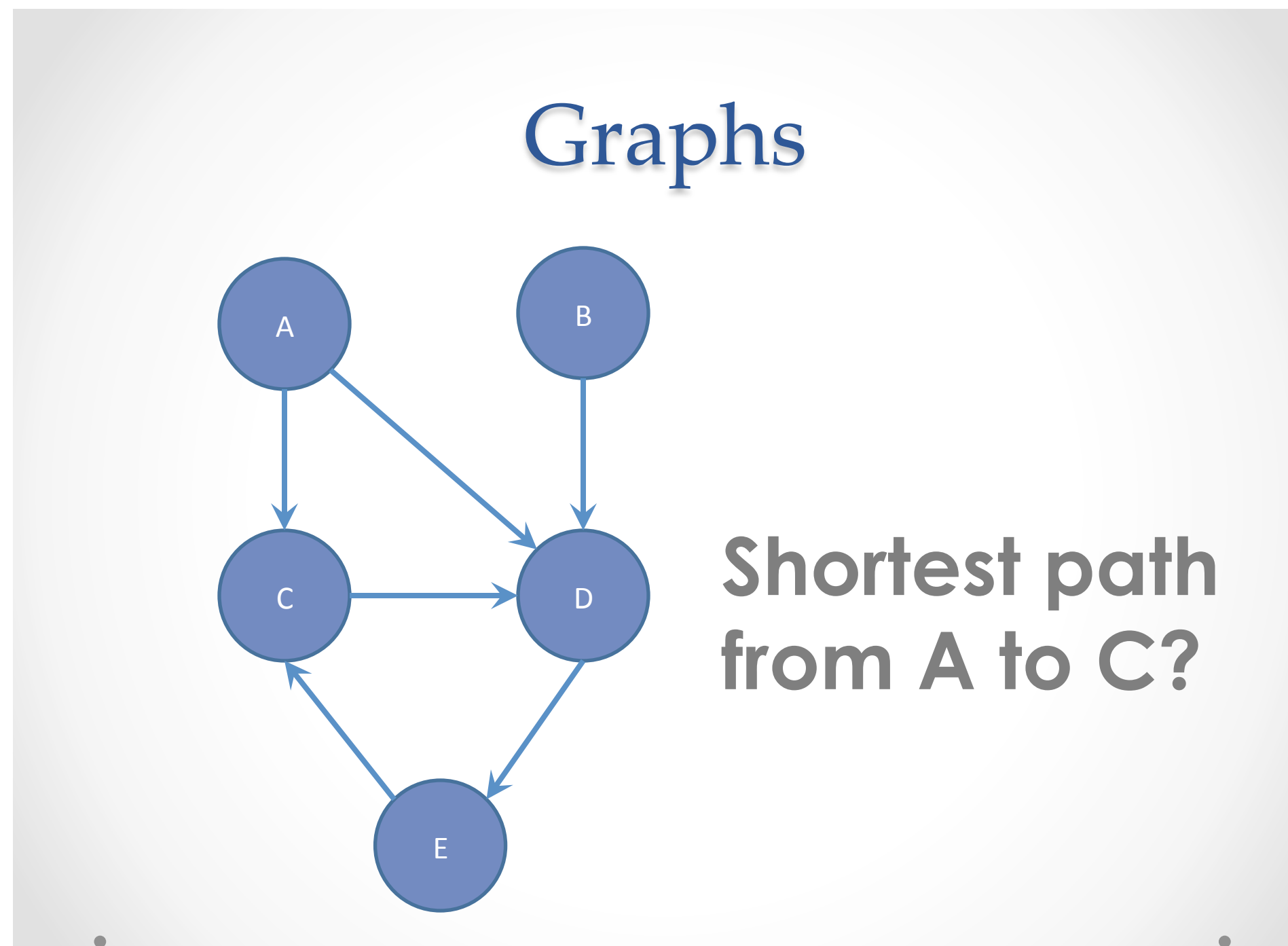

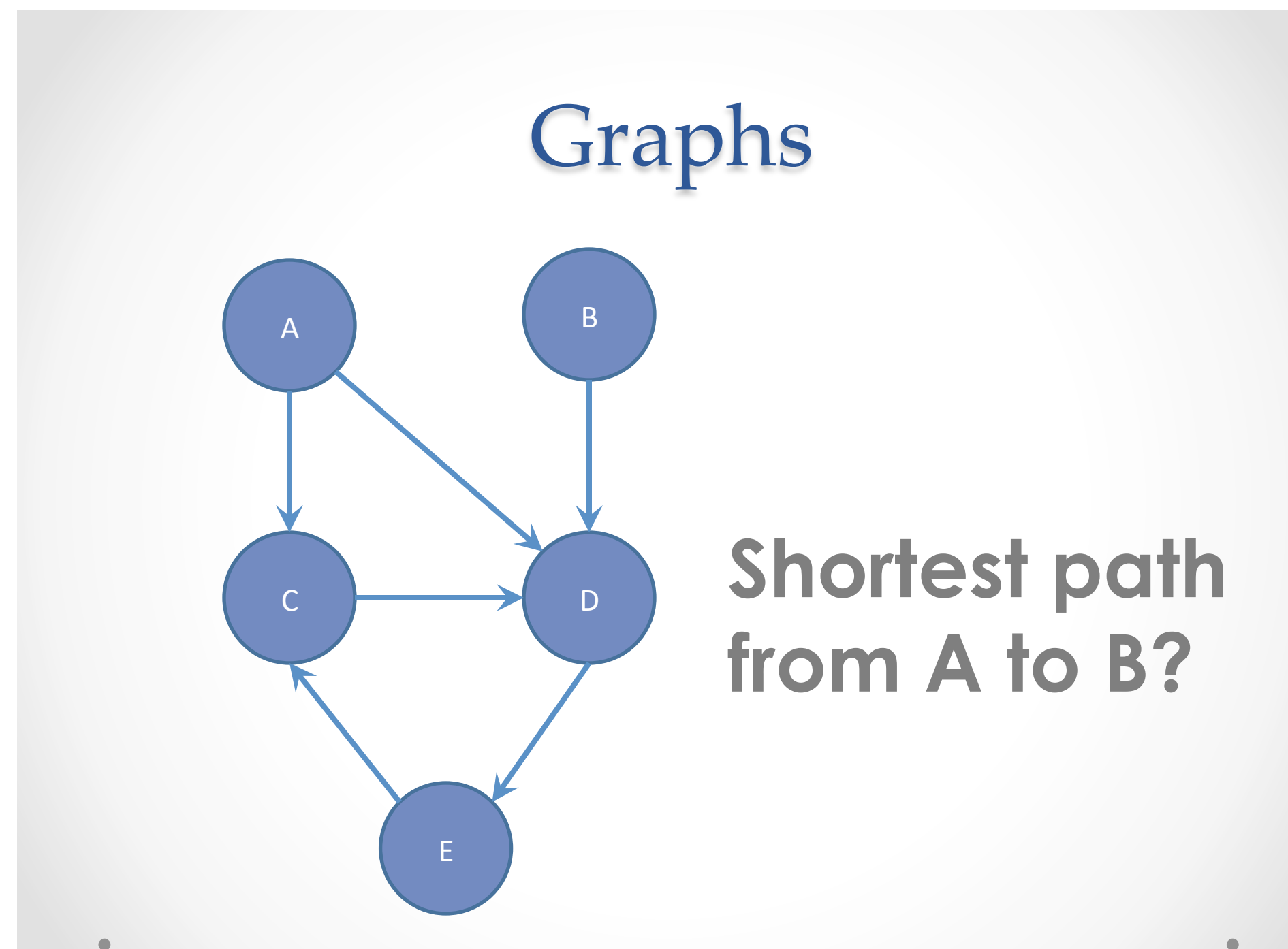

#### Breadth-first search (BFS)

- Often used for discovering connectivity o Can I get to node X from node Y?
- Can calculate shortest path iff...
	- o No loops
	- o All edges have same positive or no weight

#### BFS Pseudocode?

```
public boolean find(Node start, Node end) { 
      put start node in a queue 
      while (queue is not empty) { 
             pop node N off queue 
              if (N is goal) 
                   return true;
             else { 
                    for each node O that is child of N 
                          push O onto queue 
      } 
      } 
      return false; 
}
 What if there's a cycle? 
 What if there's no path between start and end? 
                                  Mark the node as visited!
```
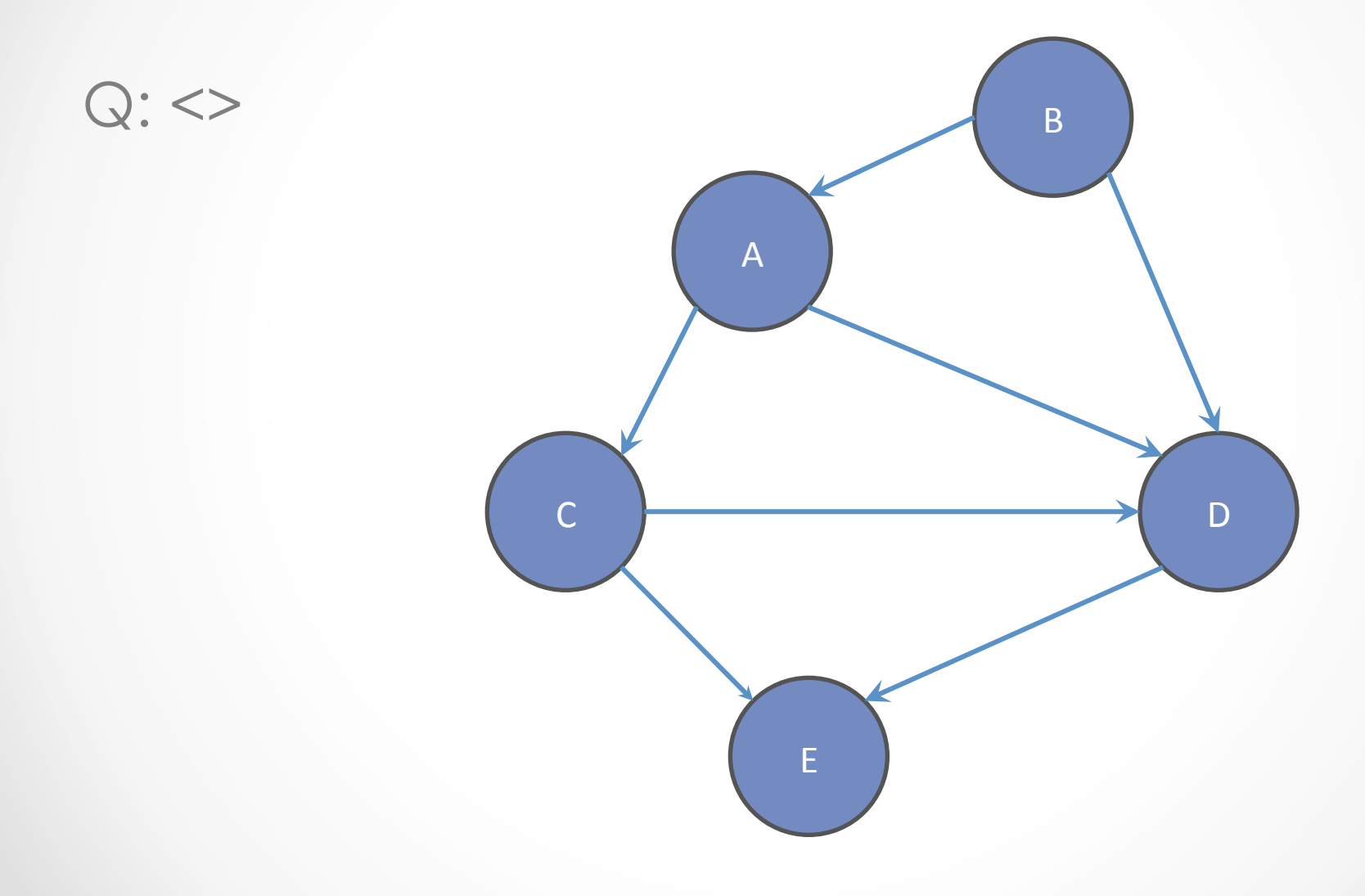

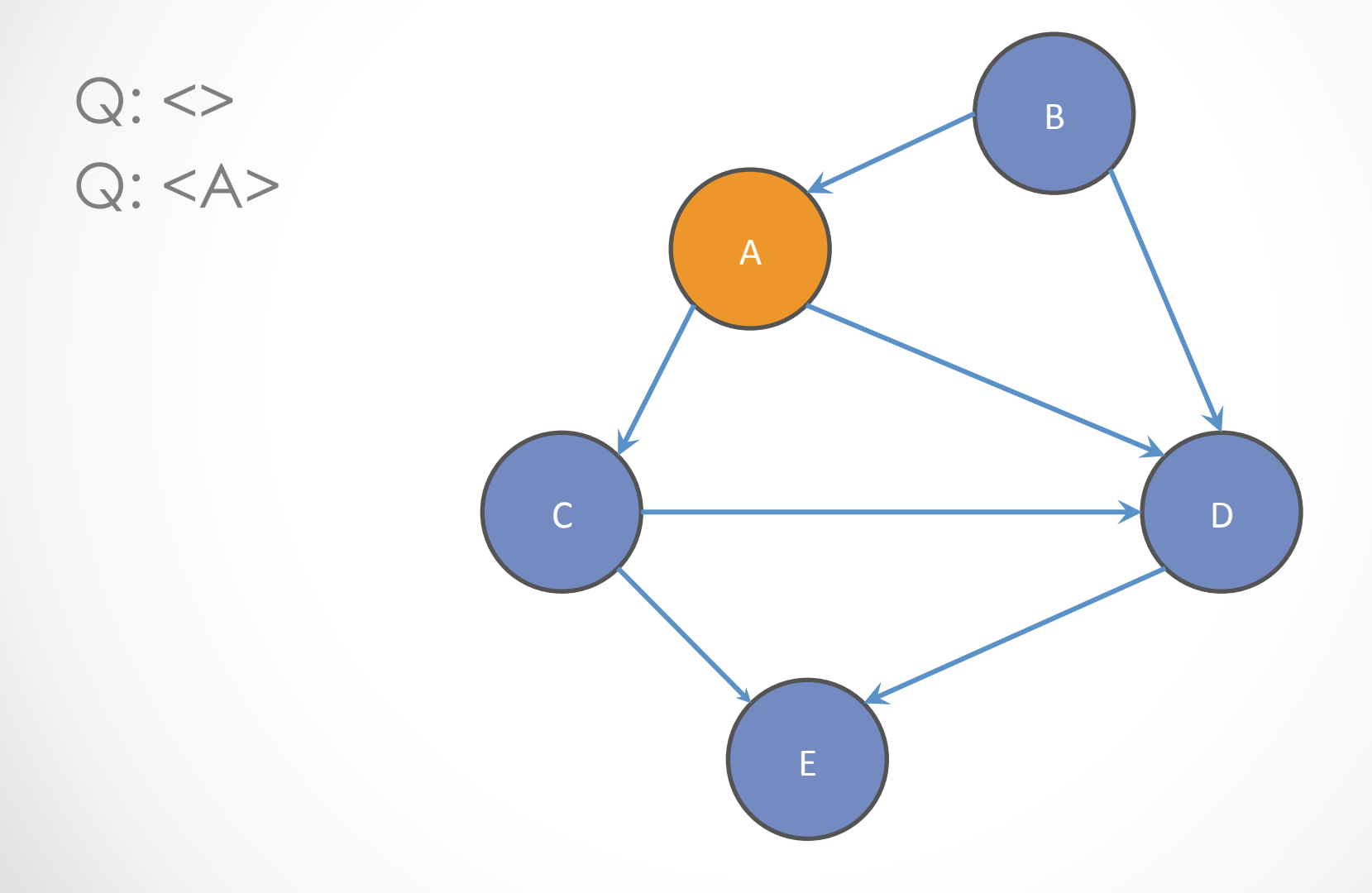

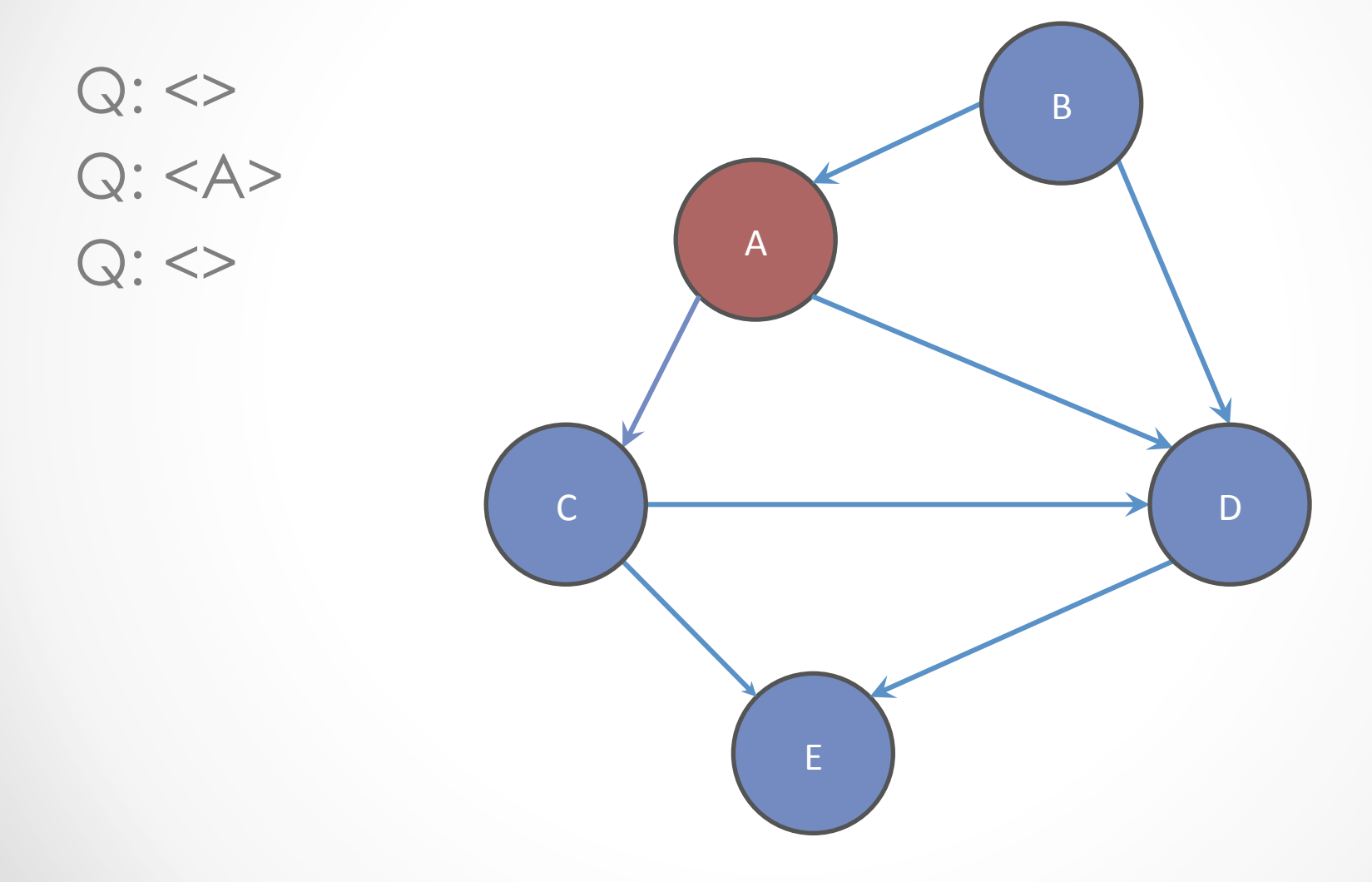

 $Q:$  $Q:$  $Q: \texttt{>>}$ <br> $Q: \texttt{<<}$ 

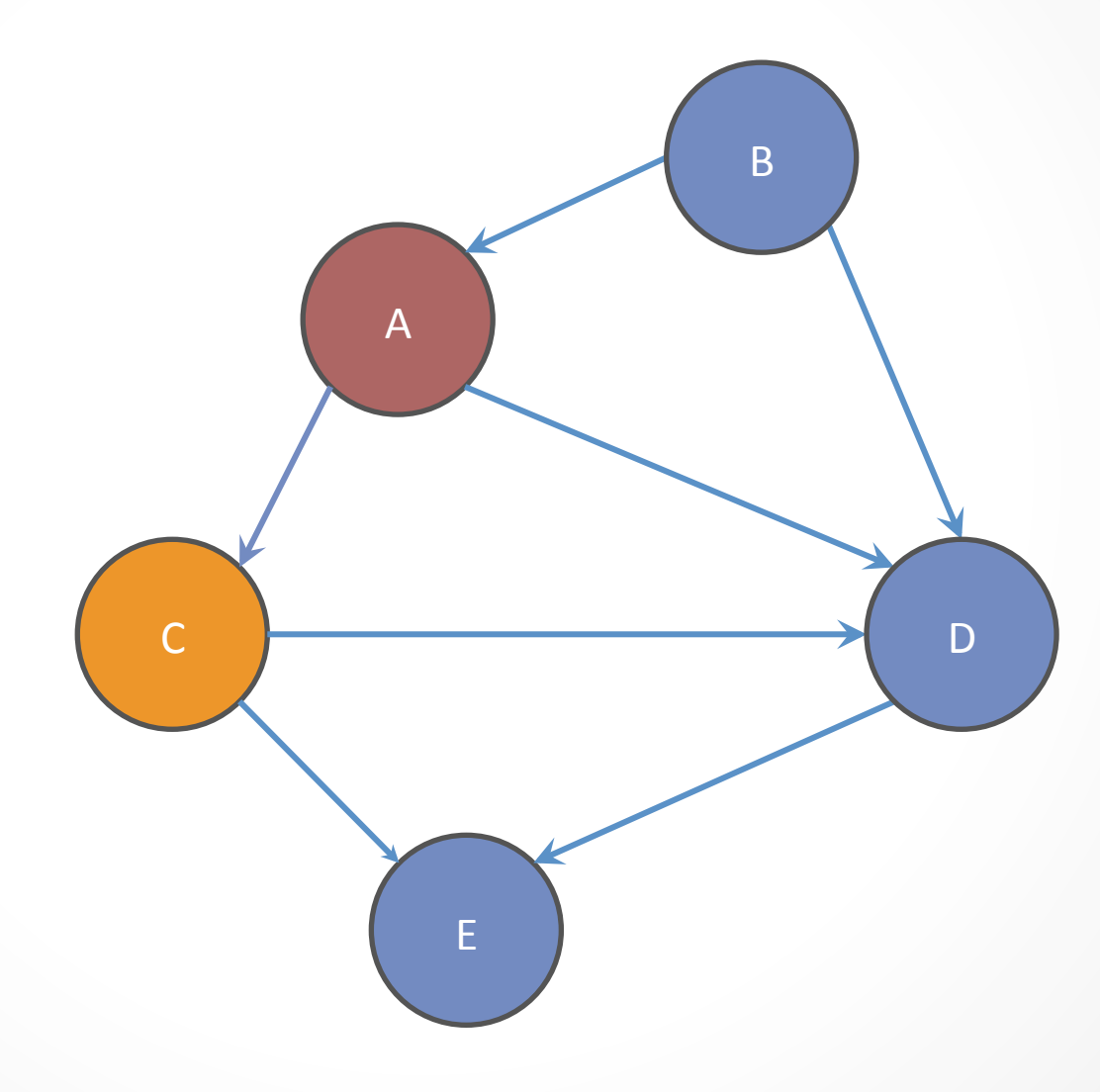

 $Q:$  $Q: < A>$  $Q:$  <>  $Q: < C$  $Q: ,  $D>$$ 

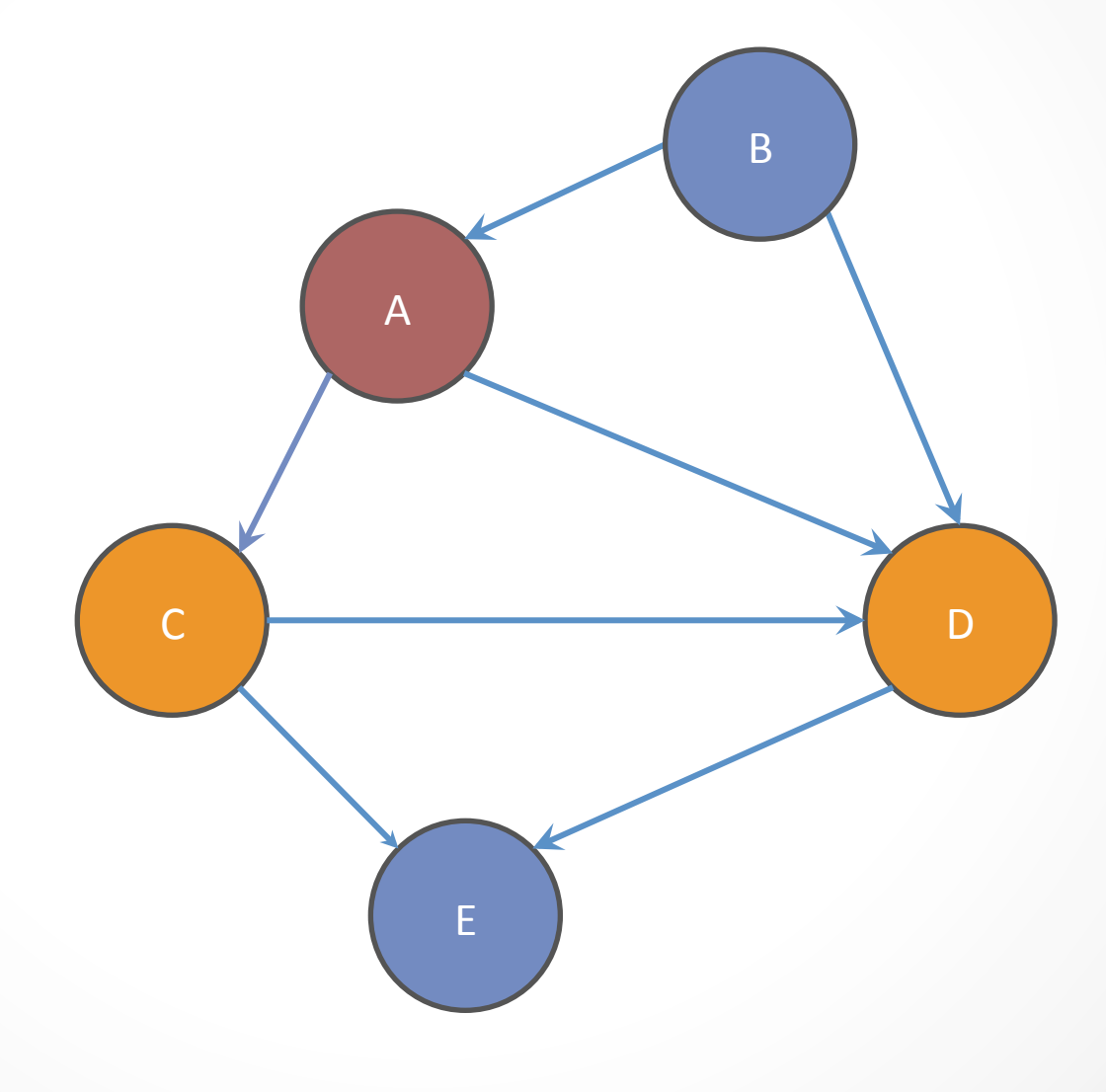

 $Q:$  <>  $Q:$  $Q:$  $Q: < C$ Q: <C ,D> Q: <D>

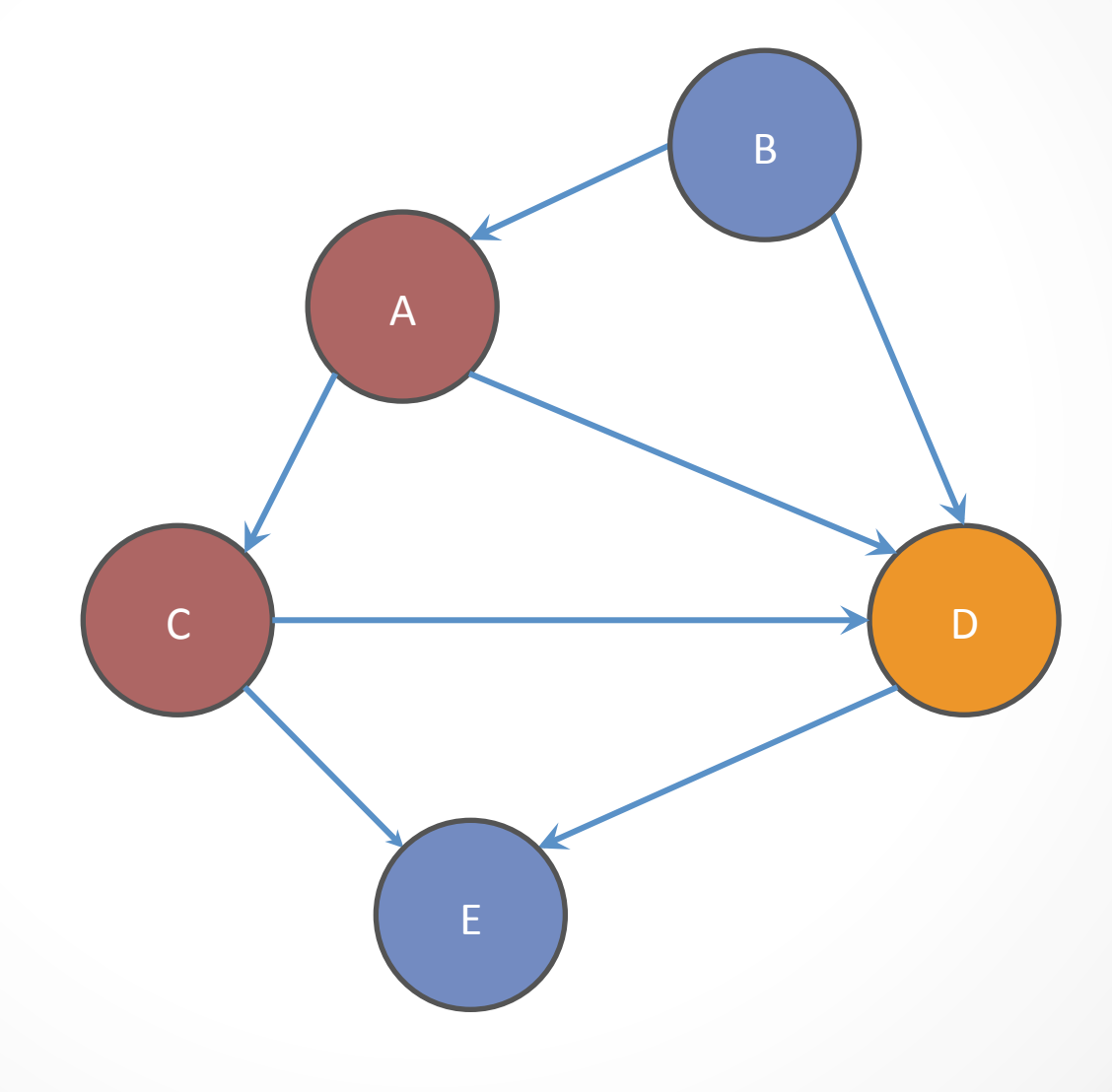

 $Q:$  <>  $Q:$  $Q:$  $Q: < C$ Q: <C ,D> Q: <D>  $Q:$ 

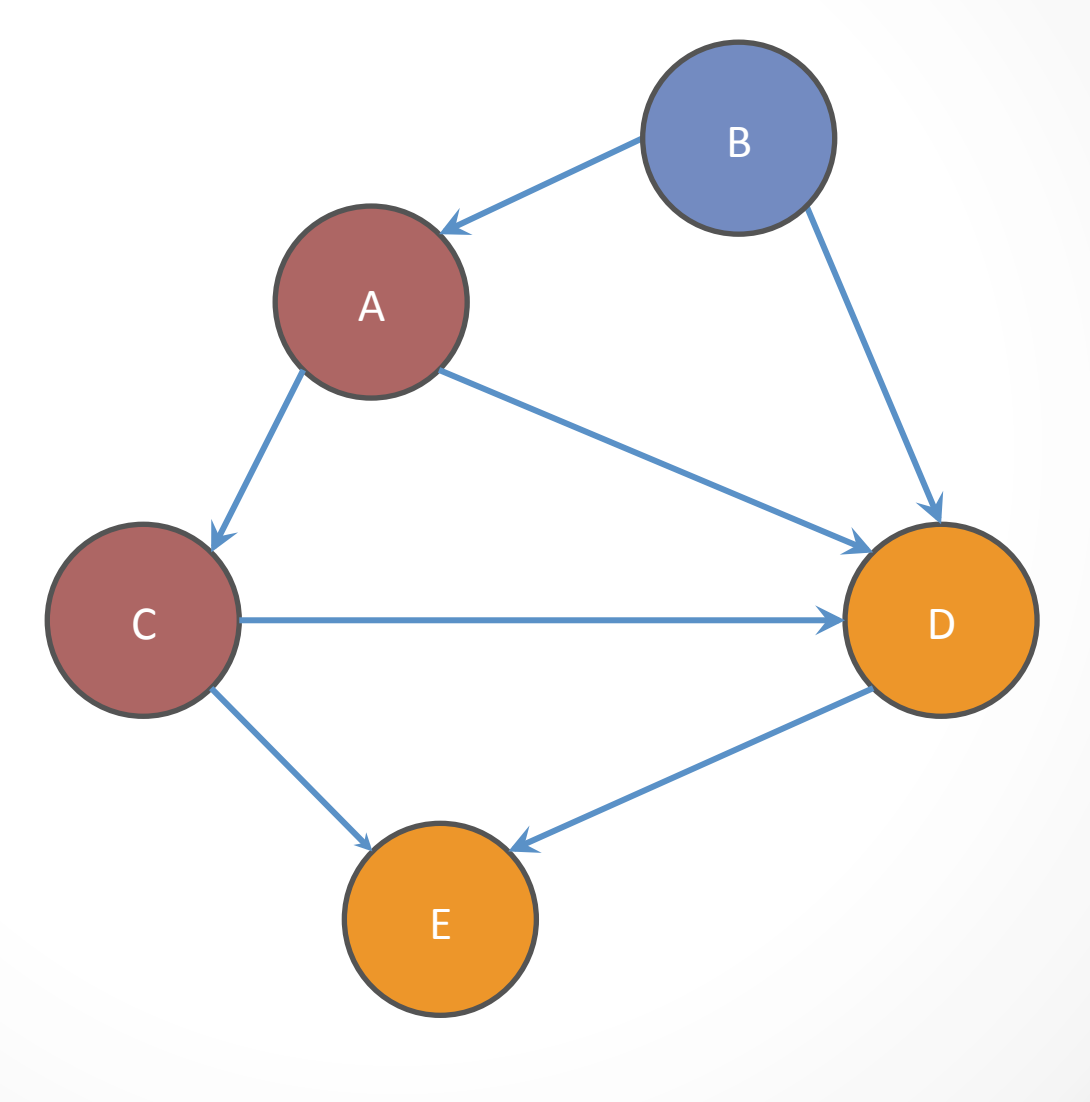

 $Q:$  <>  $Q:$  $Q:$  $Q: < C$ Q: <C ,D>  $Q:$  $Q:$  $Q: < E>$ 

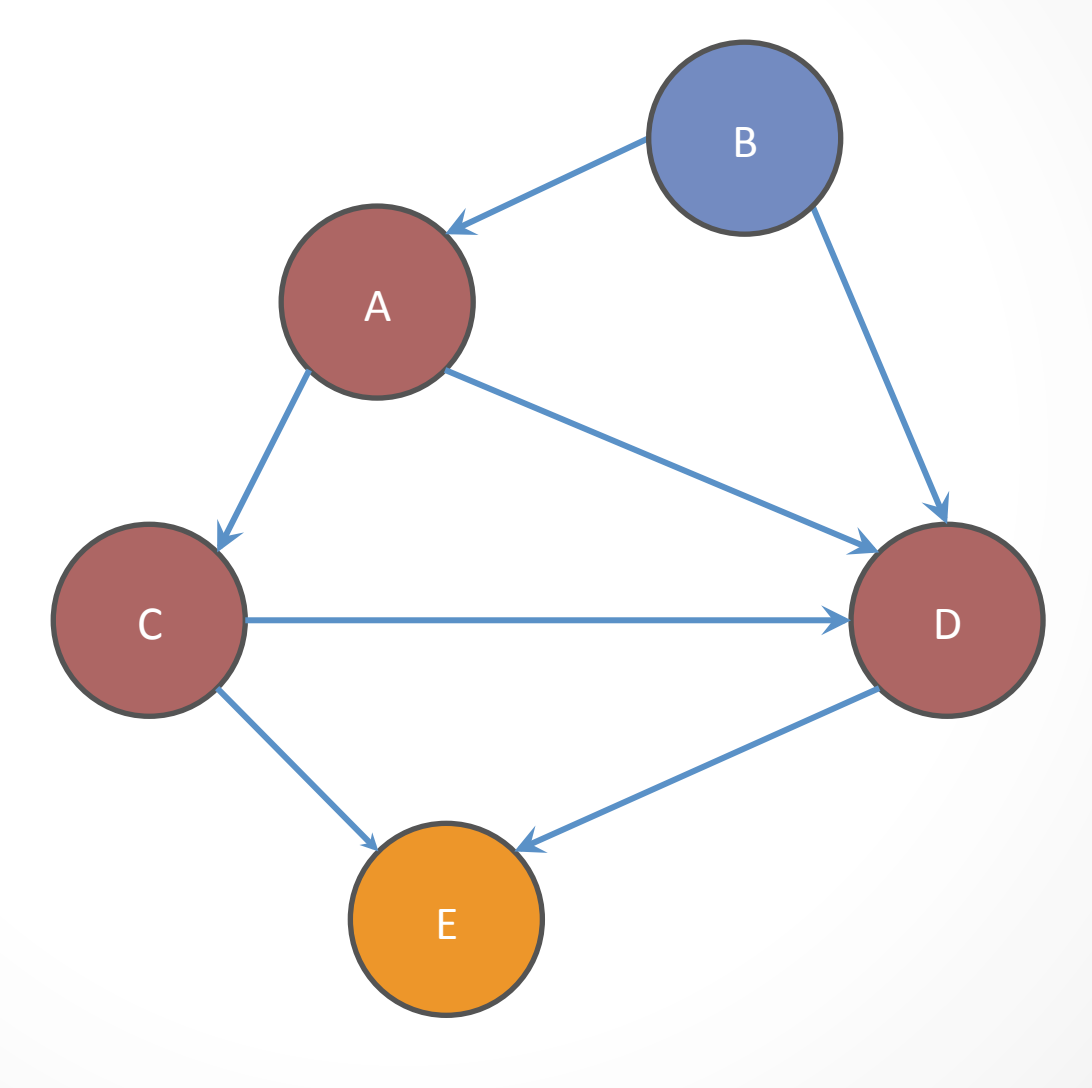

 $Q:$  <>  $Q: < A>$  $Q:$  $Q: < C$  $Q: ,  $D>$$  $Q:$  $Q:$  $Q: < E>$ **DONE** 

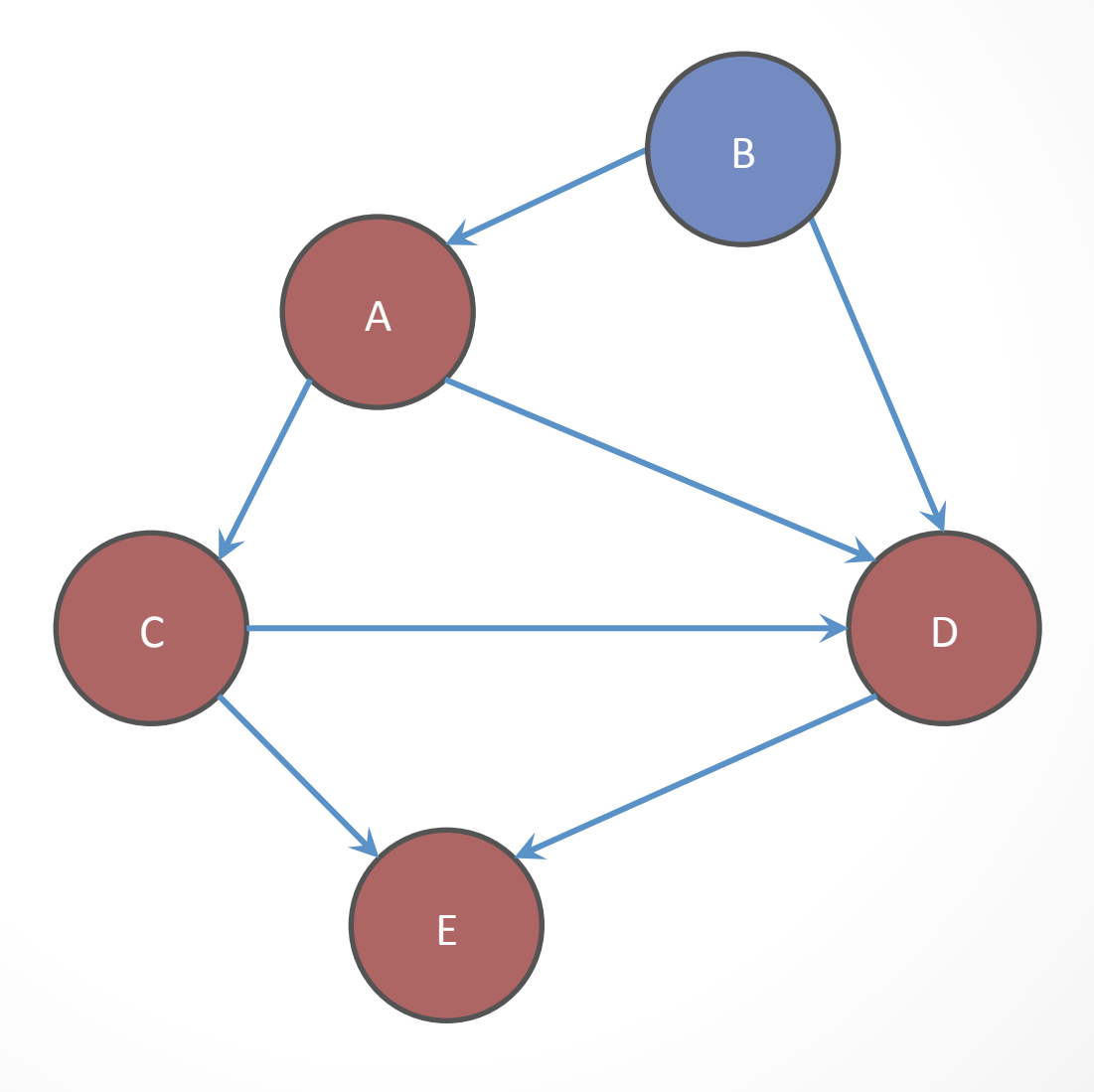

## Internal vs. External Testing

- Internal
	- o How you decide to abstract the object
	- o Checked with implementation tests (JUnit)
- External
	- o Client expects to see concrete object
	- o Checked with specification tests (Test Script)

#### A JUnit test class

- A method with @Test is flagged as a JUnit test
- All @Test methods run when JUnit runs

```
import org.junit.*; 
import static org.junit.Assert.*; 
public class name { 
 ... 
     @Test 
     public void name() {
 ... 
 } 
}
```
## Using Assertions

- Assertions: special JUnit methods
- Verifies that a value matches expectations
	- assertEquals(42, meaningOfLife());
	- assertTrue(list.isEmpty());
	- If the value isn't what it should be, the test fails
		- o Test immediately terminates
		- o Other tests in the test class are still run as normal
		- o Results show details of failed tests

## Using Assertions

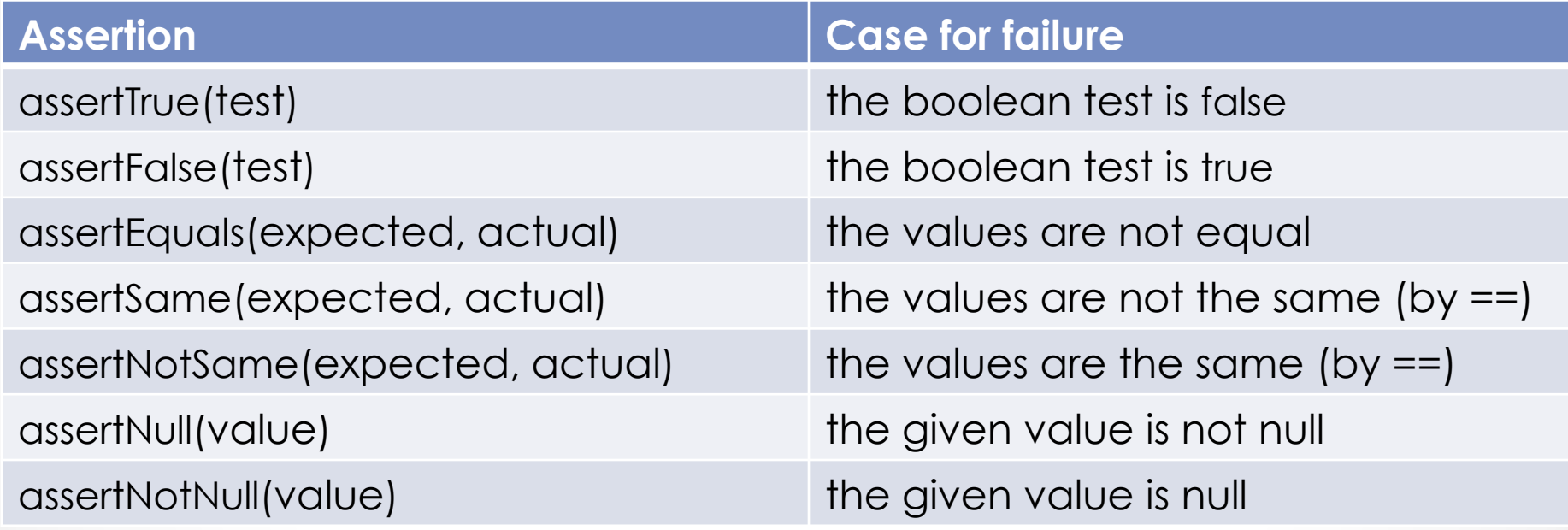

- And others: http://www.junit.org/apidocs/org/junit/Assert.html
- Each method can also be passed a string to display if it fails:
	- Ex: assertEquals("**message**", **expected**, **actual**)

## Checking for Exceptions

- Verify that a method throws an exception when it should
- Place above method:

@Test(expected=IllegalArgumentException.class)

- Test passes if specified exception is thrown, fails otherwise
- Only time it's OK to write a test with no asserts!

```
// Try to access the first item in an empty ArrayList
@Test(expected=IndexOutOfBoundsException.class) 
 public void test() { 
     List<String> list = new ArrayList<String>(); 
     list.get(0); 
 }
```
## Setup and Teardown

• Methods to run before/after each test case method is called:

```
 @Before 
 public void name() { ... } 
 @After 
 public void name() { ... }
```
• Methods to run once before/after the entire test class runs:

```
 @BeforeClass
 public static void name() { ... } 
 @AfterClass
 public static void name() { ... }
```
#### Setup and Teardown

```
public class Example { 
      List empty;
```
...

}

}

```
@Before 
public void initialize() { 
        empty = new ArrayList(); 
 } 
@Test 
public void size() { 
 ... 
 } 
@Test 
public void remove() {
```
## Don't Repeat Yourself

- Can declare fields for frequently-used values or constants
	- o private static final String DEFAULT NAME = "MickeyMouse";
	- o private static final User DEFAULT\_USER = new User ("lazowska", "Ed", "Lazowska");

```
• Can write helper methods, etc. 
   o private void eq(RatNum ratNum, String rep) { 
           assertEquals(rep, ratNum.toString()); 
 } 
   o private BinaryTree getTree(int[] items) { 
      // construct BinaryTree and add each element in items 
 }
```
## #1: Be descriptive

- When a test fails, JUnit tells you:
	- o Name of test method
	- o Message passed into failed assertion
	- o Expected and actual values of failed assertion
- The more descriptive this information is, the easier it is to diagnose failures
- Avoid System.out.println()
	- o Want any diagnostic info to be captured by JUnit and associated with that test method

## #1: Be descriptive

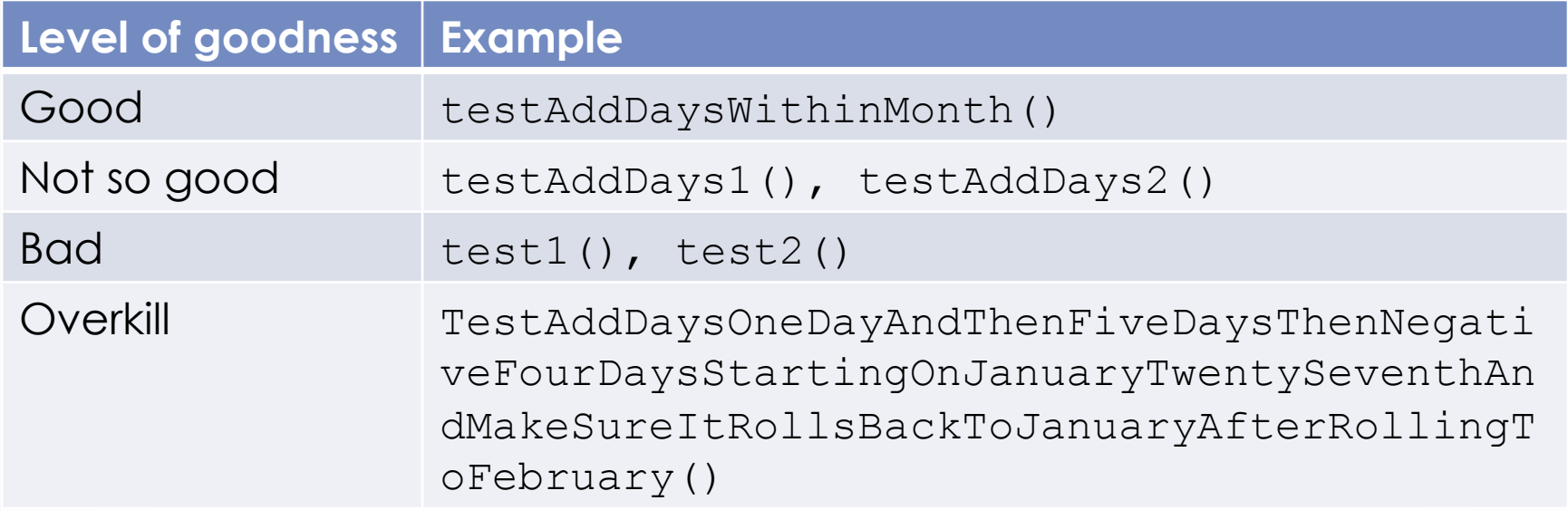

## #1: Be descriptive

- Take advantage of message, expected, and actual values
- No need to repeat expected/actual values or info in test name
- Use the right assert for the occasion:
	- o assertEquals(expected, actual) instead of assertTrue(expected.equals(actual))

public class DateTest {

...

}

 // Test addDays when it causes a rollover between months **@Test** 

```
 public void testAddDaysWrapToNextMonth() { 
    Date actual = new Date(2050, 2, 15);
     actual.addDays(14); 
    Date expected = new Date(2050, 3, 1);
     assertEquals("date after +14 days", expected, 
         actual);
```
public class DateTest {

...

}

Tells JUnit that this method is a test to run

```
 // Test addDays when it causes a rollover between months 
 @Test 
 public void testAddDaysWrapToNextMonth() { 
    Date actual = new Date(2050, 2, 15);
     actual.addDays(14); 
    Date expected = new Date(2050, 3, 1);
     assertEquals("date after +14 days", expected, 
         actual);
```
#### public class DateTest {

...

Descriptive method name

 // Test addDays when it causes a rollover between months **@Test**  public void testAddDaysWrapToNextMonth() { Date actual = new Date( $2050$ ,  $2$ ,  $15$ ); actual.addDays(14); Date expected = new Date(2050,  $3, 1$ ); assertEquals("date after +14 days", expected, actual); }

public class DateTest {

...

}

Method names describe function of each object

 // Test addDays when it causes a rollover between months **@Test** 

```
 public void testAddDaysWrapToNextMonth() { 
    Date actual new Date (2050, 2, 15);
     actual.addDays(14); 
    Date \left( \text{expected} \right) = \text{new Date} (2050, 3, 1); assertEquals("date after +14 days", expected, 
          actual);
```
public class DateTest {

...

}

Use assertion to check expected results

```
 // Test addDays when it causes a rollover between months 
 @Test 
 public void testAddDaysWrapToNextMonth() { 
    Date actual = new Date(2050, 2, 15);
     actual.addDays(14); 
    Date expected = new Date(2050, 3, 1);
    assertEqualsO'date after +14 days", expected,
         actual);
```
public class DateTest {

...

Message gives details about the test in case of failure

```
 // Test addDays when it causes a rollover between months 
     @Test 
     public void testAddDaysWrapToNextMonth() { 
        Date actual = new Date(2050, 2, 15);
         actual.addDays(14); 
        Date expected = new Date(2050, 3, 1);
        assertEquals<sup>("date after +14 days") expected,</sup>
             actual);
 }
```
## #2: Keep tests small

- Ideally, test one thing at a time
	- o "Thing" usually means one method under one input condition
	- o Not always possible but if you test  $x()$  using  $y()$ , try to test y() in isolation in another test
- Low-granularity tests help you isolate bugs o Tell you exactly what failed and what didn't
- Only a few (likely one) assert statements per test o Test halts after first failed assertion
	- o Don't know whether later assertions would have failed

## #3: Be thorough

- Consider each equivalence class o Items in a collection: none, one, many
- Consider common input categories o Math.abs(): negative, zero, positive values
- Consider boundary cases
	- o Inputs on the boundary between equivalence classes

o Person.isMinor(): $qge < 18$ ,  $qge == 18$ , age  $> 18$ 

- Consider edge cases o -1, 0, 1, empty list, arr.length, arr.length-1
- Consider error cases o Empty list, null object

# **Other guidelines**

- Test all methods
	- o Constructors are exception to the rule
- Keep tests simple
	- o Minimize if/else, loops, switch, etc.
	- o Don't want to debug your tests!
- Tests should always have at least one assert
	- o Unless testing that an exception is thrown
	- o Testing that an exception is not thrown is unnecessary
	- o assertTrue(true) doesn't count!
- Tests should be isolated
	- o Not dependent on side effects of other tests
	- o Should be able to run in any order

## JUnit Summary

- Tests need *failure atomicity* (ability to know exactly what failed)
	- o Each test should have a descriptive name
	- o Assertions should have clear messages to know what failed
	- o Write many small tests, not one big test
- Test for expected errors / exceptions
- Choose a descriptive assert method, not always assertTrue
- Choose representative test cases from equivalent input classes
- Avoid complex logic in test methods if possible
- Use helpers, @Before to reduce redundancy between tests

## Test Script Language

- Text file with one command listed per line
- First word is always command name
- Remaining words are arguments
- Commands will correspond to methods in your code

#### Test Script Language

# Create a graph CreateGraph graph1

# Add a pair of nodes AddNode graph1 n1 AddNode graph1 n2

# Add an edge AddEdge graph1 n1 n2 e1

# Print the nodes in the graph and the outgoing edges from n1 ListNodes graph1 ListChildren graph1 n1

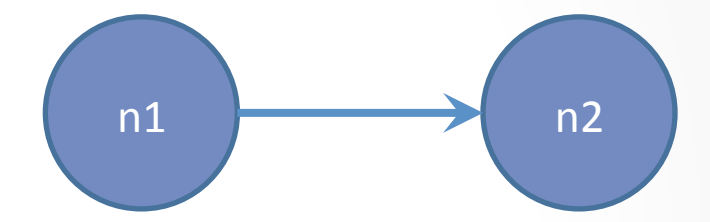

#### Test Script Language

CreateGraph A AddNode A n1 AddNode A n2

CreateGraph B ListNodes B AddNode A n3 AddEdge A n3 n1 e31 AddNode B n1 AddNode B n2 AddEdge B n2 n1 e21 AddEdge A n1 n3 e13 AddEdge A n1 n2 e12

ListNodes A ListChildren A n1 ListChildren B n2

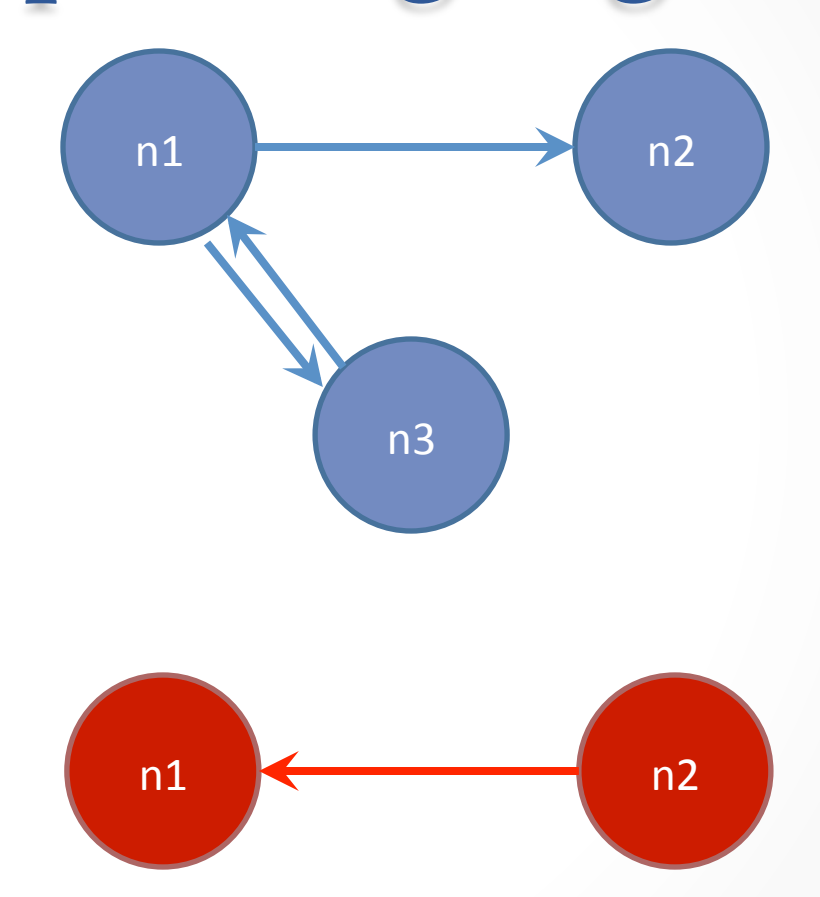